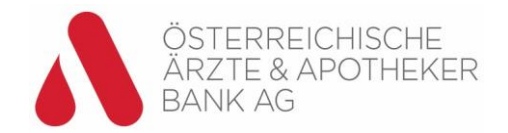

# **FAQs zur Digital Wallet**

# **Allgemeines**

# **Ich kann mich nicht in der Digital Wallet registrieren, bzw. bekomme Fehlermeldungen, woran kann das liegen?**

Bitte beachten Sie folgende Voraussetzungen für die Nutzung der Pay-App:

- iPhone mit IOS Versionen 13, Android Smartphone ab Android Version 10 mit NFC-Funktionalität
- Digital Wallet Standesbank Geldbörse App
- Digital Banking Benutzerdaten: Benutzername und Passwort
- Aktivierte Digital ID-App
- Debitkarte\* mit NFC-Funktion
- Auf dem Android Smartphone muss aus Sicherheitsgründen in den Einstellungen ein Sperrbildschirm eingerichtet sein. (Fehlermeldung falls nicht eingerichtet "Kein Lockscreen vorhanden")
- Eine bei der Ärzte- und Apothekerbank hinterlegte Mobiltelefonnummer und E-Mail-Adresse
- Sollten Sie mehr als einen Benutzer bei der Ärzte- und Apothekerbank besitzen, so muss bei dem Benutzer mit welchem Sie die Digital Wallet verwenden möchten, eine Berechtigung gesetzt werden – bitte wenden Sie sich dazu an den Support.

# **Kontaktlos Bezahlen mit dem Smartphone**

### **Wo kann ich kontaktlos bezahlen?**

Überall wo Sie bereits mit der Debitkarte\* kontaktlos bezahlen können, können Sie auch mit Ihrem Smartphone kontaktlos bezahlen.

Sie erkennen dies auch am Kontaktlos-Logo am Kassenterminal:

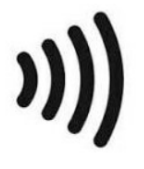

### **Wie kann ich kontaktlos bezahlen?**

Standardmäßig ist bei einer digitalen Karte "**Schnelles Bezahlen**" aktiviert – das ermöglicht das Bezahlen mit gesperrtem Schirm oder mit einer anderen geöffneten App, ohne die Digital Wallet-App öffnen zu müssen.

Sollte diese Option nicht aktiviert sein, am Einkaufen Screen "Schnelles Bezahlen" aktivieren.

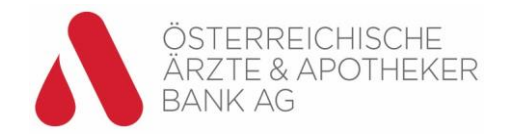

Nachdem Sie dem Kassenpersonal mitgeteilt haben, dass Sie mit Bankomatkarte bezahlen möchten, halten Sie Ihr Smartphone für kurze Zeit mit dem Display nach oben ruhig und in geringem Abstand an das Kontaktlos-Logo.

Der Zahlungsvorgang wird gestartet. Bei Beträgen über 50 Euro geben Sie die PIN der Debitkarte am POS-Terminal ein.

Ein akustisches oder optisches Signal am Terminal informiert Sie, dass die Zahlung erfolgreich abgeschlossen wurde.

Die Limits für Kontaktloszahlungen der Plastikkarte gelten ebenso bei der Nutzung des Android Smartphones:

Kleinbetragszahlungen bis EUR 50,- sind ohne Eingabe einer PIN möglich (5 Mal – danach muss die PIN am POS Gerät/Kassenterminal einmal eingegeben werden), Einkäufe ab EUR 50,- werden mit PIN am POS Terminal bestätigt, wie bei der Plastikkarte.

Ist die Funktion "Schnelles Bezahlen" nicht aktiviert muss die Digital Wallet-App erst geöffnet, und am Einkaufen Screen der Button "Bezahlen" bei der gewünschten Karte betätigt werden. Danach das Mobiltelefon innerhalb von 30 Sekunden zum POS halten.

Der Zahlungsvorgang wird gestartet. Bei Beträgen über 50 Euro geben Sie die PIN der Debitkarte am POS-Terminal ein.

### **Wie sicher ist das kontaktlose Bezahlen mit dem Smartphone?**

Sicherheit hat beim kontaktlosen Bezahlen höchste Priorität, weshalb die gleichen Standards wie bei allen anderen Bankkarten gelten. Kontaktlose Zahlungen funktionieren nur bei registrierten Händlern und deren Kassenterminals. Es ist nicht möglich durch Vorbeigehen am Kassenterminal einen Bezahlvorgang auszulösen. Der maximale Abstand zwischen Terminal und Smartphone beträgt 4 cm.

### **Was muss ich tun, wenn mein Smartphone gestohlen wurde oder ich es verloren habe?**

Sperren Sie Ihre digitale Debitkarte sofort:

**Inland:** 0800-2048800 (Hinweiskleber auf jedem Bankomaten) **Ausland:** 0043-1-2048800

Ein Anruf beim Sperrnotruf führt zu einer dauerhaften Sperre Ihrer Debitkarte\* inklusive der digitalen Debitkarte\*. Für die Sperre ist die Angabe der IBAN (oder der Bankleitzahl und Ihrer Kontonummer) sowie der Folgenummer notwendig (diese Zahl z.B. 1 oder 2 ist auf der Debitkarte ganz rechts unten angeführt).

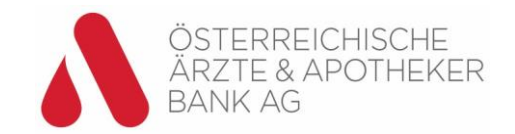

Weiters können Sie Ihre digitale Debitkarte\* in Ihrem Digital Banking im Menüpunkt Service/ Meine Karten selbst sperren. Sie können die Sperre auch durch einen Anruf in Ihrer Ärzteund Apothekerbank veranlassen. In diesen Fällen bleibt Ihre physische Bankomatkarte (Debitkarte) weiter aktiv.

Spätestens eine Stunde nach Einlangen der Sperrmeldung ist die digitale Debitkarte\* weltweit gesperrt. Ab diesem Zeitpunkt haften Sie als Karteninhaber nicht mehr für einen eventuellen Missbrauch Ihrer digitalen Debitkarte\*.

### **Wenn die SIM-Karte gesperrt wird, wird dann auch die digitale Debitkarte\* gesperrt?**

Nein, die Sperre der SIM-Karte ("SIM-Sperre") durch Ihren Mobilfunkanbieter sperrt zwar die SIM im Mobilfunknetz - das bedeutet, Sie können sich mit dieser SIM nicht mehr ins Mobilfunknetz einwählen, telefonieren, Nachrichten versenden und online gehen - aber nicht die digitale Debitkarte\*.

### **Was bedeutet es für meine digitale Debitkarte\*, wenn ich meine physische Debitkarte\* verliere?**

Sperren Sie Ihre Debitkarte\* sofort.

Lassen Sie die Debitkarte\* über den Sperrnotruf sperren, so ist auch Ihre digitale Debitkarte\* gesperrt.

Lassen Sie Ihre Karte über den Support der Ärzte- und Apothekerbank sperren so haben Sie die Möglichkeit nur die physische Debitkarte\* sperren zu lassen. So können Sie bis zum Eintreffen einer neuen Karte weiterhin mit Ihrem Mobiltelefon bezahlen.

### **Wie kann ich mit dem Android Smartphone Bargeld abheben?**

Sie können an allen NFC-fähigen Bankomaten (erkennbar am NFC-Zeichen) Geld beheben. Dieses Service ist allerdings erst in Ausrollung – es kann sein, dass es noch nicht an allen Bankomaten funktioniert.

### **Brauche ich während der Zahlung eine Internetverbindung?**

Nein, Zahlungen sind ohne Einschränkung möglich, auch wenn Ihr Gerät nicht mit dem Internet verbunden ist, Sie müssen jedoch in der Digital Wallet eingeloggt sein.

Es befinden sich 10 Bezahlschlüssel am Mobiltelefon, d.h. es kann ohne Internetverbindung 10x bezahlt werden.

Sobald eine Internetverbindung besteht werden die Schlüssel automatisch wieder aufgefüllt. Aus Sicherheitsgründen ist spätestens nach 90 Tagen ein Login in der Digital Wallet-App mit Authentifizierung durch die Digital ID-App notwendig.

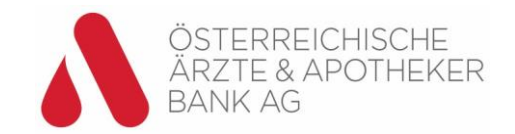

### **Gibt es ein Limit für Zahlungen mit Mobilem Bezahlen?**

Es gibt kein gesondertes Limit für Zahlungen mit Ihrem Smartphone. Ihre digitale Debitkarte\*, welche Sie für mobiles Bezahlen verwenden und die dazugehörende physische Debitkarte\* teilen sich den verfügbaren Betrag bzw. das Limit.

### **Was kostet Mobiles Bezahlen?**

Das Service ist für Kunden der Ärzte- und Apothekerbank kostenlos nutzbar.

## **Muss die digitale Debitkarte\* neu erstellt werden, wenn das Mobiltelefon gewechselt wird?**

Setzen Sie die Digital Wallet auf Ihrem alten Smartphone zurück bevor Sie es wechseln - Ihre digitale Debitkarte\* wird dadurch gelöscht.

Auf Ihrem neuen Smartphone können Sie in wenigen Schritten eine neue digitale Debitkarte\* erstellen.

### **Kann eine Debitkarte\* auf mehreren Geräten digitalisiert werden?**

Ja, die Pay-App kann auf mehreren Geräten (sowohl Android als auch IOS) installiert und mit denselben Benutzerdaten genutzt werden. Eine digitale Karte für Mobiles Bezahlen kann somit von derselben Debitkarte\* für jedes der Geräte erstellt werden.

#### **Kann ich mit meiner Smartwatch bezahlen?**

Das Bezahlen mit einer Smartwatch ist zum heutigen Zeitpunkt noch nicht möglich. Eine zukünftige Umsetzung wird geprüft.

# **ZOIN**

### **Was ist ZOIN?**

ZOIN ist ein Service der Payment Services Austria GmbH, das es Ihnen ermöglicht, Kleinbeträge direkt aus der Digital Wallet Ihrer Standesbank an Kontakte aus Ihrem Smartphone zu senden. Sie müssen dazu keine IBAN/BIC des Empfängers kennen.

### **Was benötige ich, um ZOIN nutzen zu können?**

Sie benötigen die Digital Wallet App und eine Debitkarte\*.

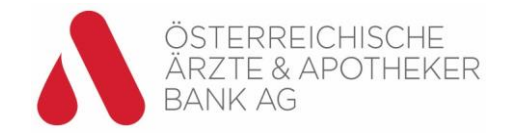

### **Wo kann ich die App downloaden?**

Im App/Play Store unter dem Suchbegriff "Digital Wallet" bzw. "Standesbank" oder Sie folgen den Links zu den Stores unter [www.apobank.at/pay-app](http://www.apobank.at/pay-app)

### **Was ist der ZOIN-PIN?**

Den ZOIN-PIN benötigen Sie für jede ZOIN-Transaktion. Es ist eine 4-stellige Zahlenkombination, die Sie selbst wählen.

### **Was ist, wenn ich das Geld an eine falsche Nummer versandt/ überwiesen habe?**

In diesem Fall kann man nur auf die Ehrlichkeit des falschen Empfängers hoffen, dass er/sie das Geld retour überweist. Daher die Empfehlung, Beträge an eingespeicherte Kontakte zu schicken und nicht an eingetippte Nummern.

### **Wie ist das mit Transaktionen von Kleinbeträgen bis EUR 50?**

Der Karteninhaber ist berechtigt, mit der Bezugskarte ohne Eingabe der ZOIN-PIN Geldbeträge bis zum Betrag von EUR 50,- pro Einzeltransaktion zu senden. Aus Sicherheitsgründen ist die Summe der Beträge, die mit direkt aufeinander folgenden Kleinbetragszahlungen ohne Eingabe der ZOIN-PIN gezahlt werden können, auf insgesamt EUR 125,- beschränkt bzw. 4 Überweisungen. Nach Erreichen dieser Beschränkung muss der Karteninhaber eine ZOIN-Transaktion mit ZOIN-PIN durchführen.

### **Welche Tages- und Wochenlimits gibt es?**

EUR 400,- pro Tag, jedoch gesamt EUR 1.000,- pro Woche

### **Muss der Empfänger auch registriert sein?**

Um Geld anzunehmen bzw. anzufordern – JA. Ist der Empfänger (noch) nicht registriert, so kann er mittels einer SMS über die beabsichtigte Zahlung informiert werden.

#### **Was ist, wenn der Empfänger nicht auf ZOIN registriert ist?**

In diesem Fall zeigt Ihnen das System an, dass der Empfänger ZOIN noch nicht verwendet. Sie können nun eine SMS an den Empfänger schicken und diesen damit über ZOIN informieren. Er hat dann ein paar Tage Zeit, sich zu registrieren. Sobald das passiert, bekommen Sie eine Info und Sie haben nun die Möglichkeit, den gewünschten Betrag zu versenden. Registriert sich der Empfänger nicht innerhalb von 5 Tagen, werden Sie nicht informiert.

Jedenfalls wird nichts von Ihrem Konto abgebucht, solange Sie die Geldsendung nicht bestätigt haben.

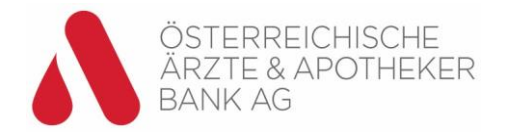

# **Sehe ich sofort den Geldein- oder –ausgang in meinem Banking?**

Ja

# **Muss der andere auch die Digital Wallet der Ärzte- und Apothekerbank haben?**

Nein, jede Bank hat ihre eigene App. Der Empfänger muss nur auf ZOIN registriert sein.

# **Muss der Empfänger Kunde der Ärzte- und Apothekerbank sein?**

Nein

# **Muss der Empfänger meine Telefonnummer gespeichert haben?**

Nein

# **Ist eine ZOIN-Transaktion als normale Online-Buchung im Banking ersichtlich?**

Ja

\*Bankomatkarte